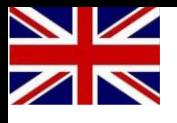

## In Preparation

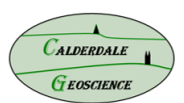